## STATE OF INDIANA -

DEPARTMENT OF LOCAL GOVERNMENT FINANCE

Data option and name the file.

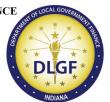

INDIANA GOVERNMENT CENTER NORTH 100 NORTH SENATE AVENUE N1058(B) INDIANAPOLIS, IN 46204 PHONE (317) 232-3777 FAX (317) 974-1629

## BUDGET WORKSHOP UPLOAD AUTHORIZATION FORM

Name of Delegating Official (person giving rights):

| Name of Unit:                                                                                                    | County:                                                                                                    |
|----------------------------------------------------------------------------------------------------|----------------------------------------------------------------------------------------------------|
| of information through the Gateway websit                                                                                                   | rsuant to the authority vested in me for the submission ite on behalf of the Unit, hereby delegate to the ("Department") the following authority for the limited                                                                                                    |
| data provided to the Department du following:  • Current Year Financial Wor  • Form 2: Miscellaneous Rev  • Form 3: Notice to Taxpayer      | venue                                                                                                    |
| <ol> <li>This Delegation shall expire on Oct<br/>my written revocation of the Delegation</li> </ol>                                         | tober 15, 2024, or upon the Department's receipt of gation, whichever occurs first.                                                                                                    |
| Indiana Code and that I remain responsible<br>submission of all information. I agree to he<br>result of any error in data uploaded or enter | ot affect the Unit's duties or responsibilities under the e for the accuracy, completeness, timeliness, and old the Department harmless for any liability as a cred occurring during the upload process, or in any accted with this Delegation. I hereby represent that I in this Delegation. |
| IN WITNESS WHEREOF, I have hereunted                                                                                                    | so set my hand this day of, 2024                                                                                                    |
| (Signature of Delegating Official)  Upon signing, this form shall be submitted                                                              | (Printed Name and Title of Delegating Official)                                                                                                    |
|                                                                                                    | I to the Department using the Gateway Budget and Other Documents". Select the Budget Workshop                                                                                                    |